# **Gardes MK 2020-2021 Champagne Ardenne Nombre total d'enregistrements pour ce questionnaire : 343**

#### **Résultats**

**Nombre d'enregistrement(s) pour cette requête :** 386 **Nombre total d'enregistrements pour ce questionnaire :** 386

**Pourcentage du total :** 100.00%

# **Résumé du champ pour I\_001**

**Civilité**

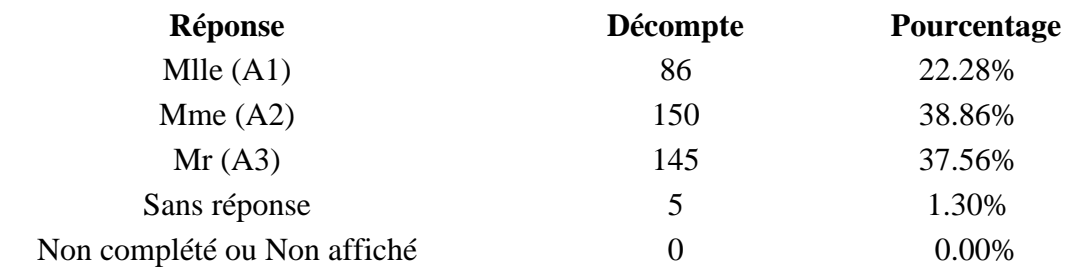

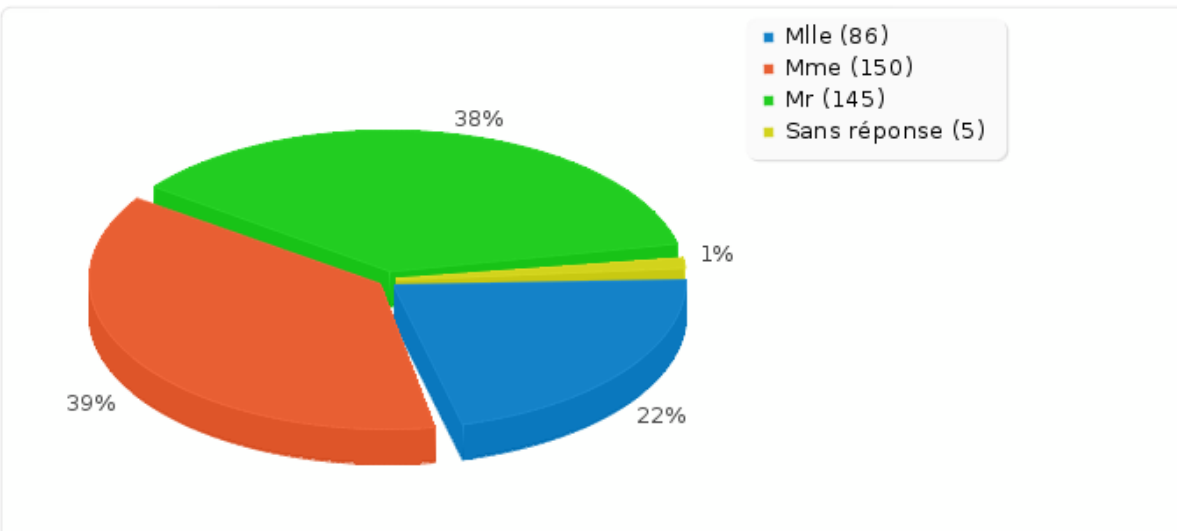

# **Résumé du champ pour A\_010 Avez-vous déjà donné votre RIB**

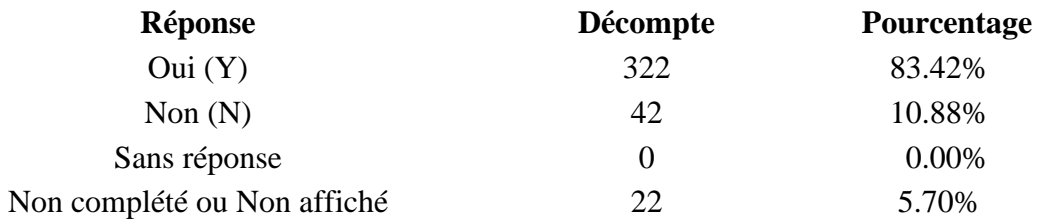

**Résumé du champ pour A\_010 Avez-vous déjà donné votre RIB**

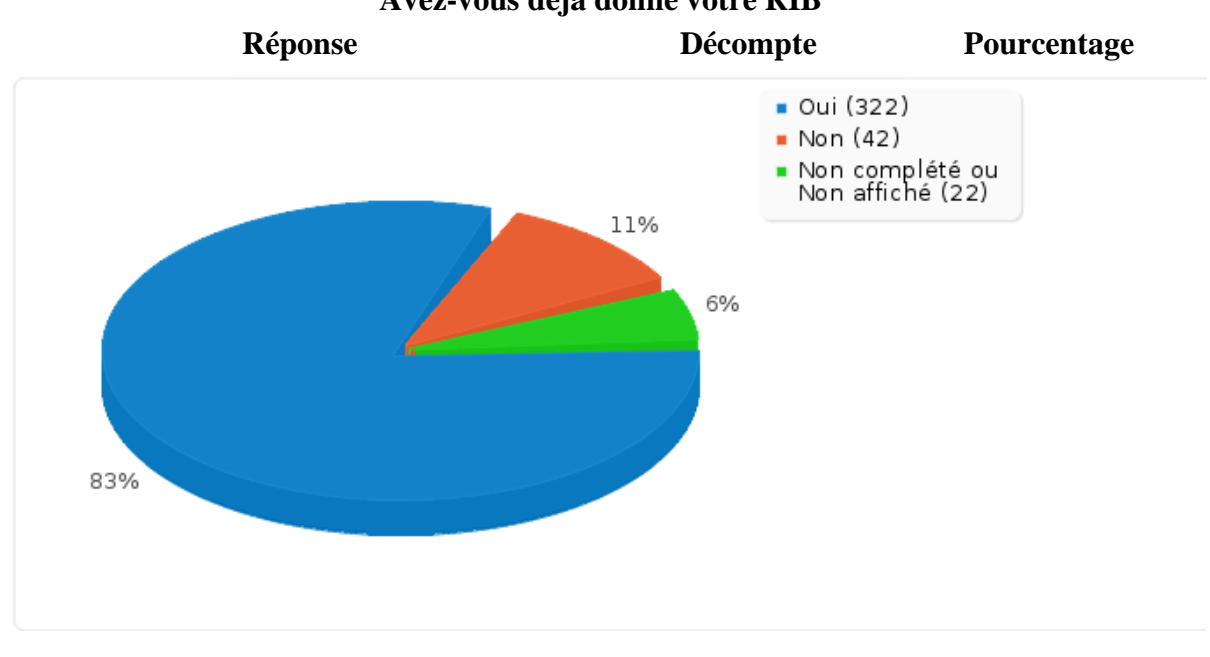

# **Résumé du champ pour G\_010 Combien de jours de garde venez-vous de réaliser ?**

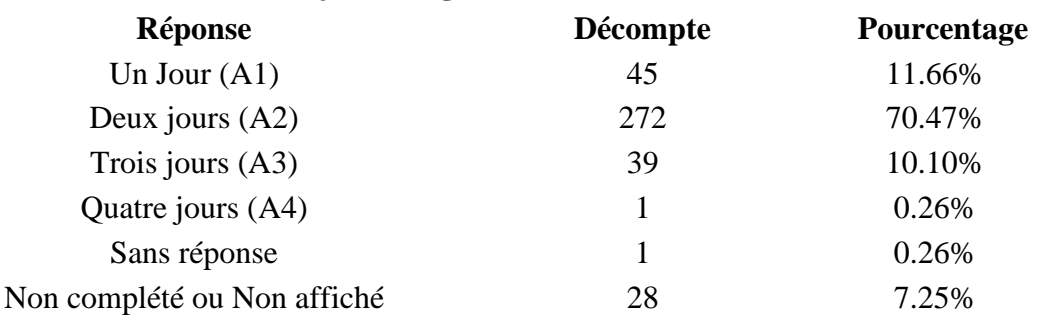

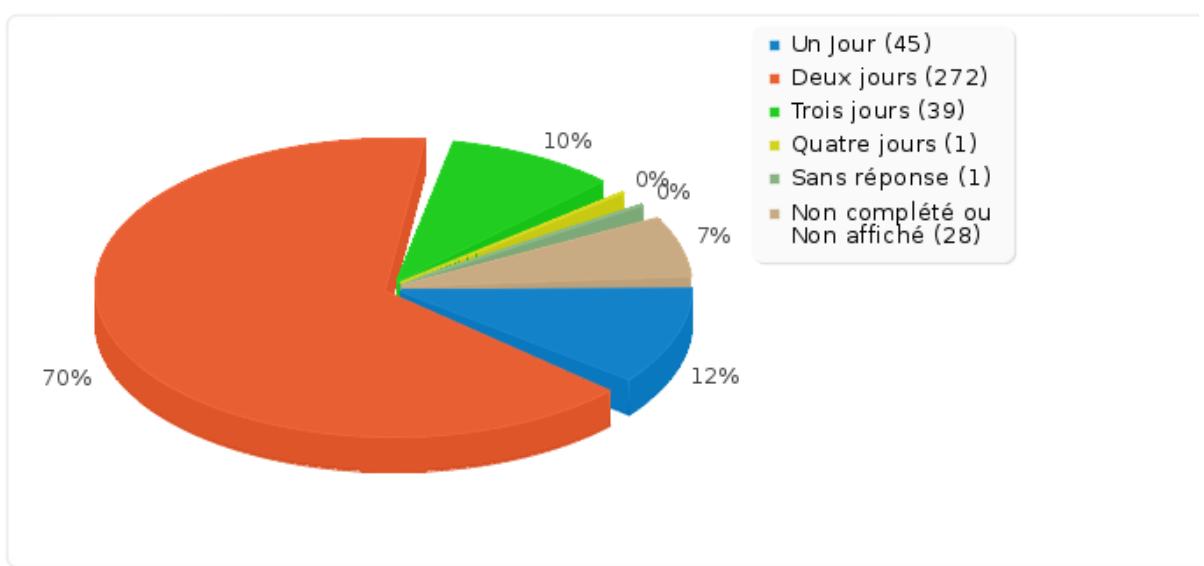

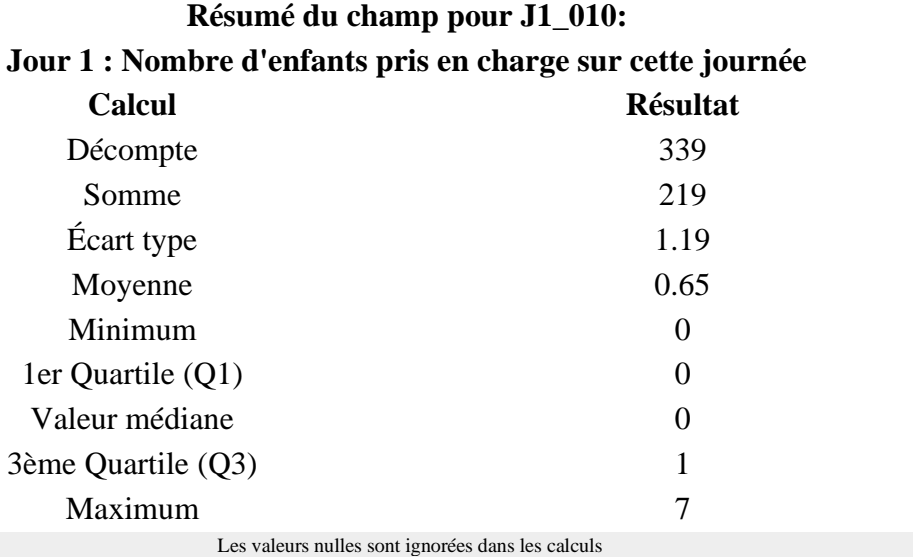

Q1 et Q3 sont calculés en utilisan[t méthode minitab](http://mathforum.org/library/drmath/view/60969.html)

# **Résumé du champ pour J1\_030 [Généralistes]:**

### **Jour 1 : Indiquer le nombre de consultation, de cette journée, par type de prescripteurs**

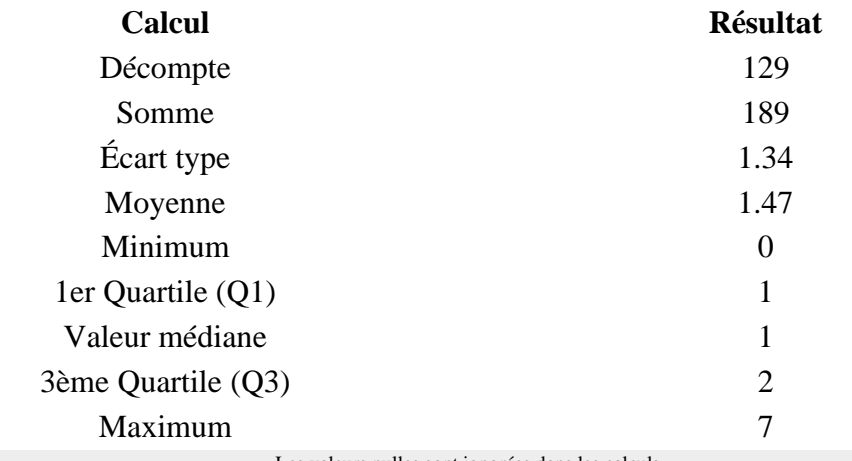

Les valeurs nulles sont ignorées dans les calculs Q1 et Q3 sont calculés en utilisan[t méthode minitab](http://mathforum.org/library/drmath/view/60969.html)

### **Résumé du champ pour J1\_030 [Pédiatres]:**

# **Jour 1 : Indiquer le nombre de consultation, de cette journée, par type de prescripteurs**

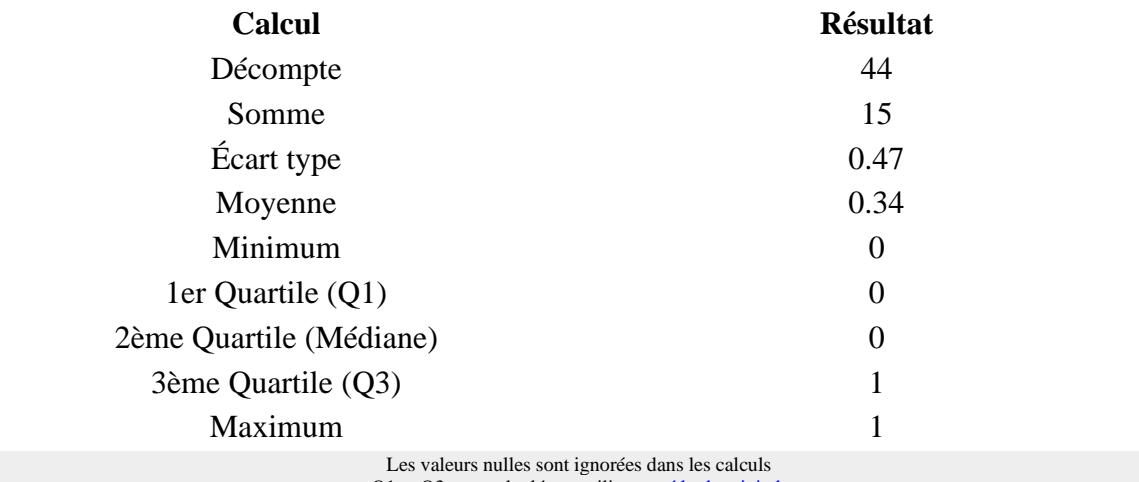

Q1 et Q3 sont calculés en utilisan[t méthode minitab](http://mathforum.org/library/drmath/view/60969.html)

#### **Résumé du champ pour J1\_030 [Hospitaliers]:**

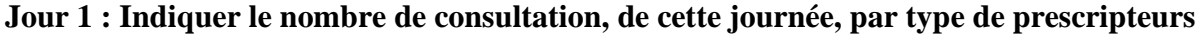

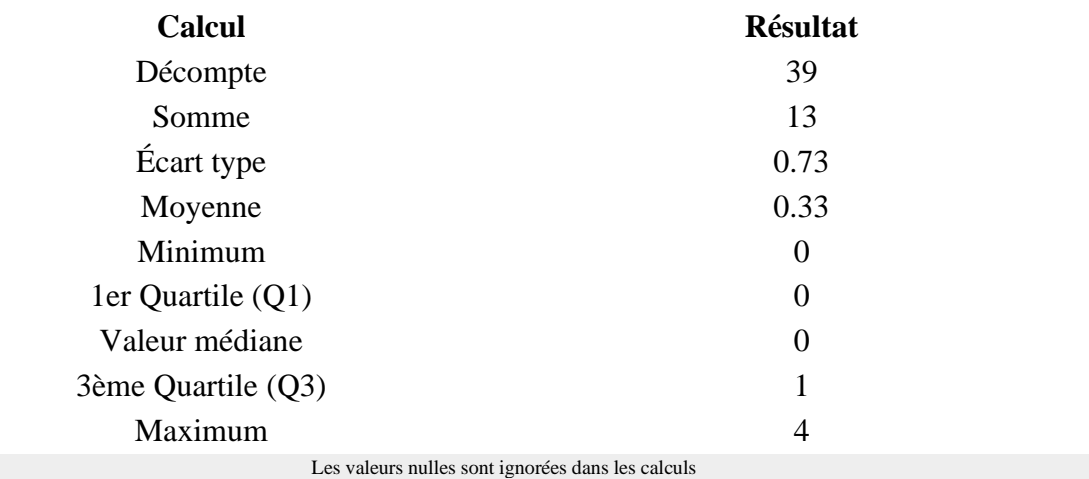

Q1 et Q3 sont calculés en utilisan[t méthode minitab](http://mathforum.org/library/drmath/view/60969.html)

# **Résumé du champ pour J1\_030 [Service de garde médecins]:**

# **Jour 1 : Indiquer le nombre de consultation, de cette journée, par type de prescripteurs**

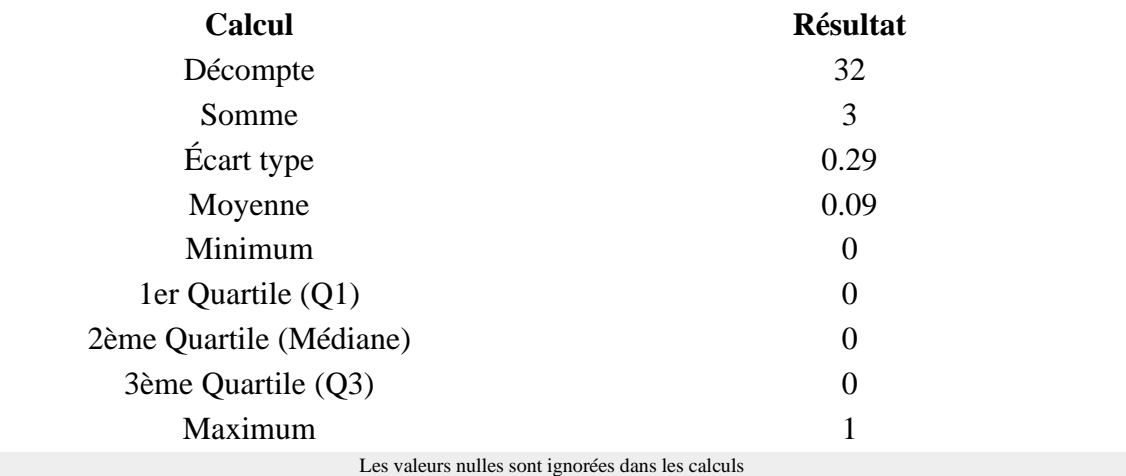

Q1 et Q3 sont calculés en utilisan[t méthode minitab](http://mathforum.org/library/drmath/view/60969.html)

#### **Résumé du champ pour J1\_040 [Parents]:**

#### **Jour 1 : Indiquer le nombre de consultation, de cette journée, par type provenance d'appel**

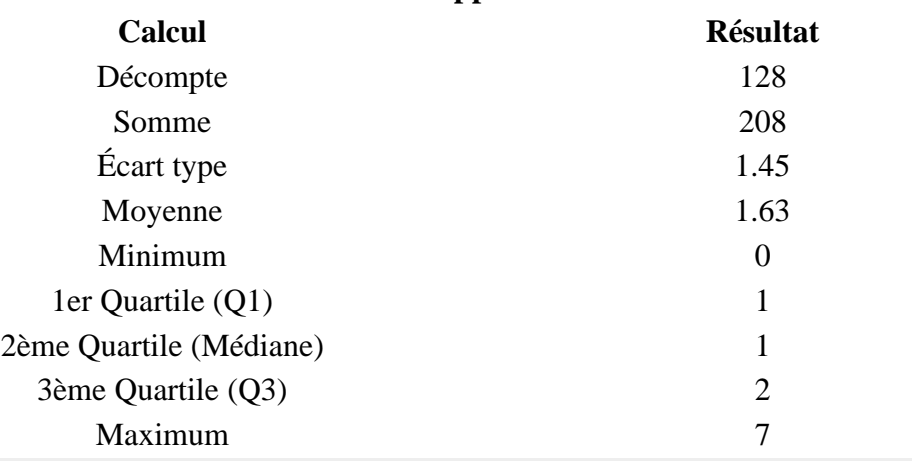

Les valeurs nulles sont ignorées dans les calculs Q1 et Q3 sont calculés en utilisan[t méthode minitab](http://mathforum.org/library/drmath/view/60969.html)

### **Résumé du champ pour J1\_040 [Médecin]: Jour 1 : Indiquer le nombre de consultation, de cette journée, par type provenance d'appel**

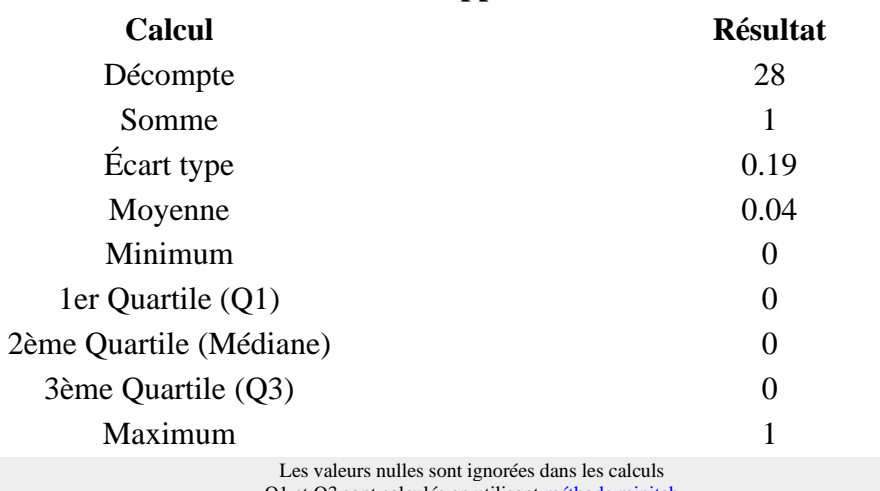

Q1 et Q3 sont calculés en utilisan[t méthode minitab](http://mathforum.org/library/drmath/view/60969.html)

#### **Résumé du champ pour J1\_040 [Hôpital]:**

#### **Jour 1 : Indiquer le nombre de consultation, de cette journée, par type provenance d'appel**

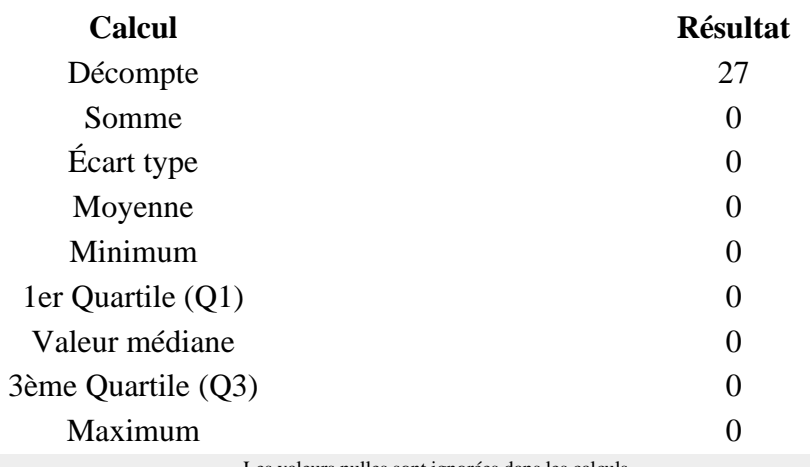

Les valeurs nulles sont ignorées dans les calculs Q1 et Q3 sont calculés en utilisan[t méthode minitab](http://mathforum.org/library/drmath/view/60969.html)

#### **Résumé du champ pour J1\_040 [Centre 15]:**

# **Jour 1 : Indiquer le nombre de consultation, de cette journée, par type provenance**

**d'appel**

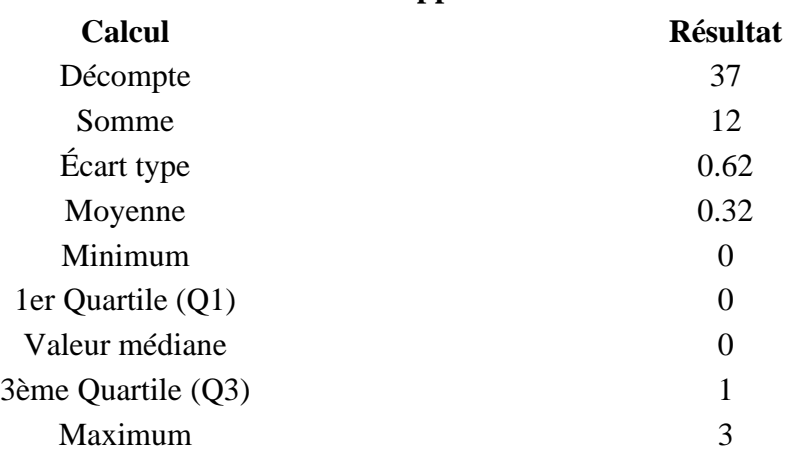

#### **Résumé du champ pour J1\_040 [Centre 15]:**

#### **Jour 1 : Indiquer le nombre de consultation, de cette journée, par type provenance d'appel**

**Calcul Résultat**

Les valeurs nulles sont ignorées dans les calculs Q1 et Q3 sont calculés en utilisan[t méthode minitab](http://mathforum.org/library/drmath/view/60969.html)

#### **Résumé du champ pour J1\_040 [Autre département]:**

**Jour 1 : Indiquer le nombre de consultation, de cette journée, par type provenance d'appel**

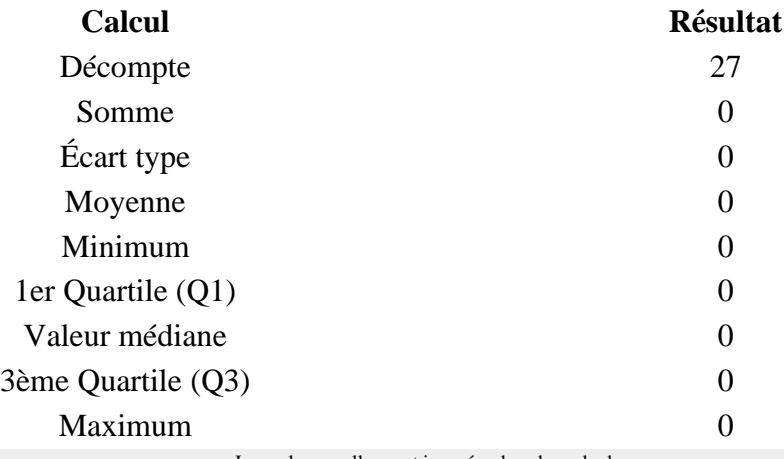

Les valeurs nulles sont ignorées dans les calculs

Q1 et Q3 sont calculés en utilisan[t méthode minitab](http://mathforum.org/library/drmath/view/60969.html)

#### **Résumé du champ pour J1\_050 [Revu les jours suivant]:**

**Jour 1 : Indiquer le nombre de consultation, de cette journée, par type de suivi**

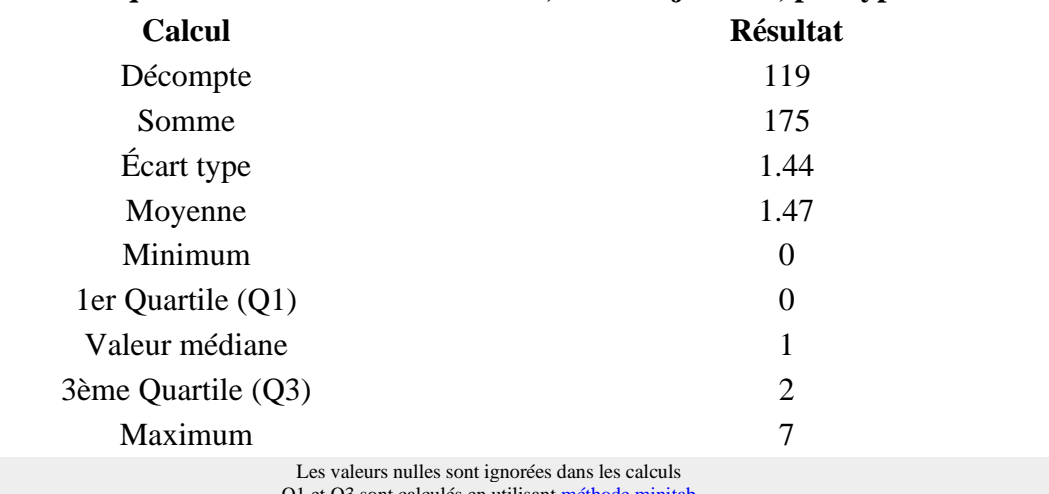

Q1 et Q3 sont calculés en utilisant méthode

#### **Résumé du champ pour J1\_050 [Renvoyé en consultation]:**

#### **Jour 1 : Indiquer le nombre de consultation, de cette journée, par type de suivi**

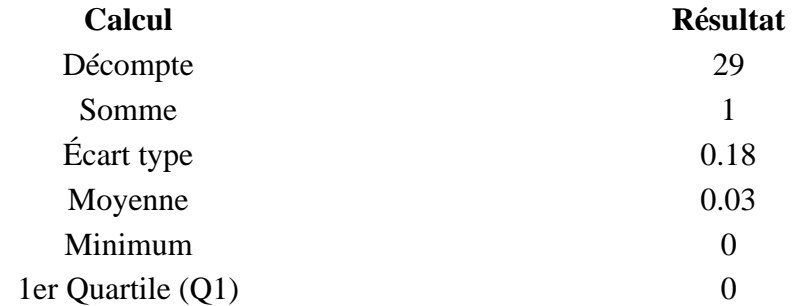

# **Résumé du champ pour J1\_050 [Renvoyé en consultation]: Jour 1 : Indiquer le nombre de consultation, de cette journée, par type de suivi**

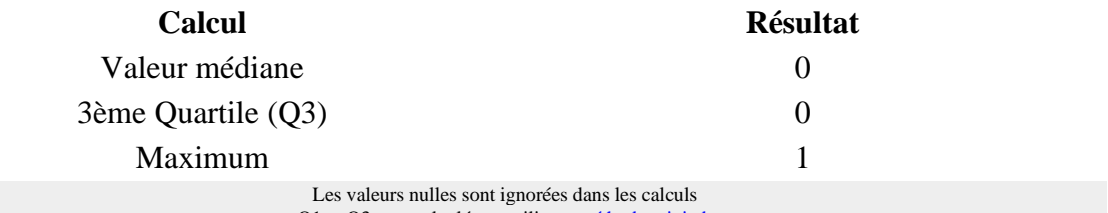

Q1 et Q3 sont calculés en utilisan[t méthode](http://mathforum.org/library/drmath/view/60969.html) minitab

**Résumé du champ pour J1\_050 [Adressé en milieu hospitalier]: Jour 1 : Indiquer le nombre de consultation, de cette journée, par type de suivi**

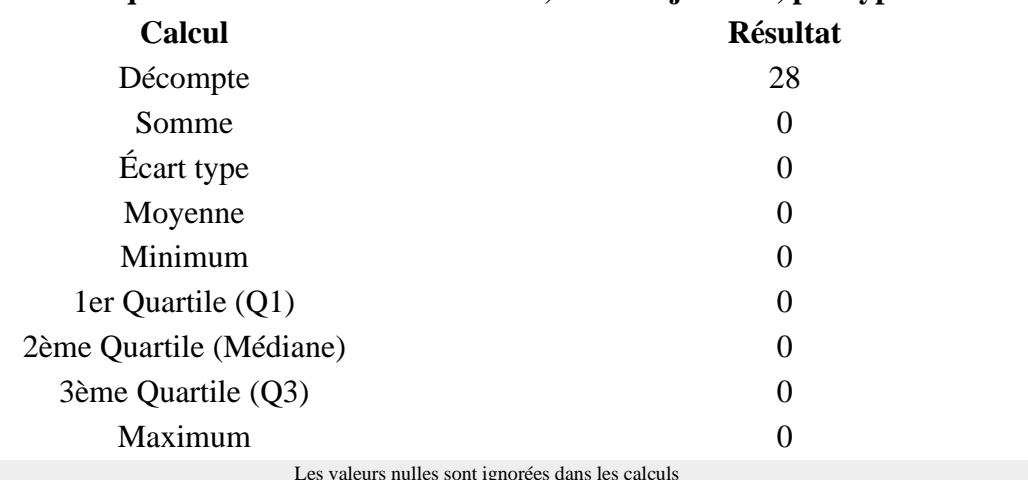

Q1 et Q3 sont calculés en utilisan[t méthode minitab](http://mathforum.org/library/drmath/view/60969.html)le

#### **Résumé du champ pour J1\_050 [Appel au 15]:**

#### **Jour 1 : Indiquer le nombre de consultation, de cette journée, par type de suivi**

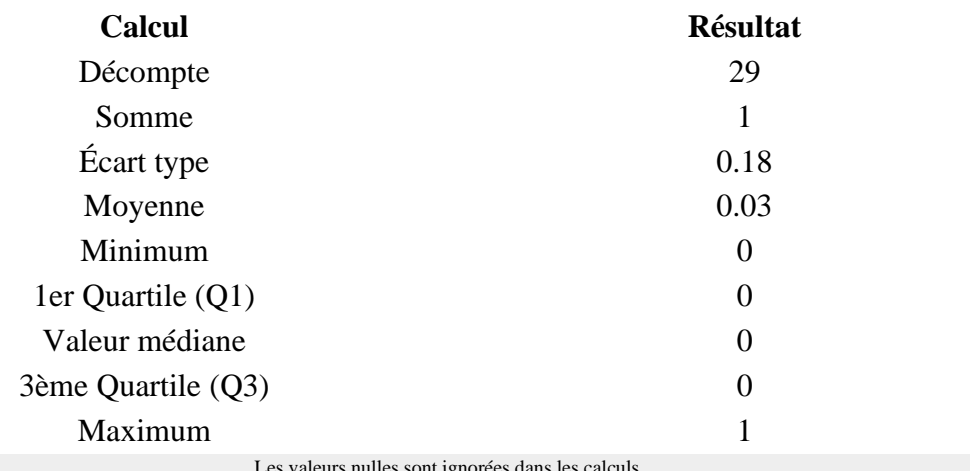

Les valeurs nulles sont ignorées dans les calculs Q1 et Q3 sont calculés en utilisan[t méthode minitab](http://mathforum.org/library/drmath/view/60969.html)

#### **Résumé du champ pour J1\_050 [Fin de traitement]:**

#### **Jour 1 : Indiquer le nombre de consultation, de cette journée, par type de suivi**

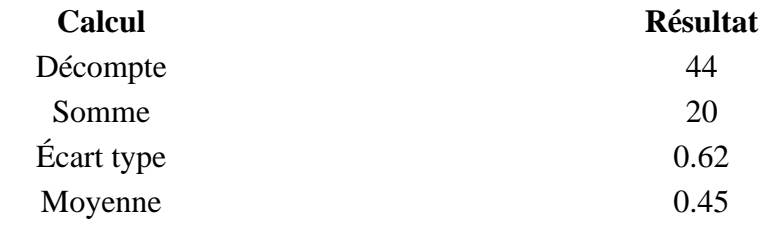

# **Résumé du champ pour J1\_050 [Fin de traitement]: Jour 1 : Indiquer le nombre de consultation, de cette journée, par type de suivi**

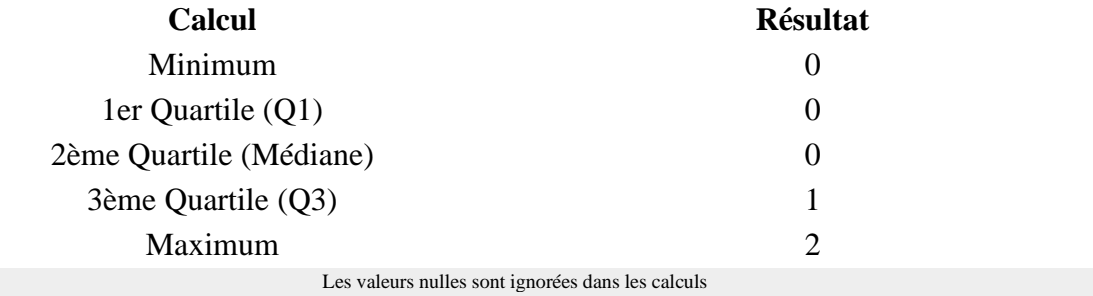

Q1 et Q3 sont calculés en utilisan[t méthode minitab](http://mathforum.org/library/drmath/view/60969.html)

#### **Résumé du champ pour J1\_050 [Reconfié au confrère]:**

#### **Jour 1 : Indiquer le nombre de consultation, de cette journée, par type de suivi**

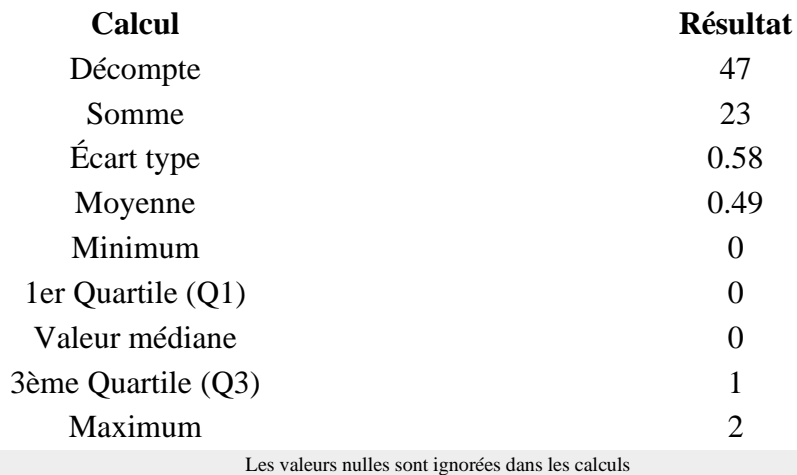

Q1 et Q3 sont calculés en utilisan[t méthode minitab](http://mathforum.org/library/drmath/view/60969.html)

#### **Résumé du champ pour S\_040**

#### **Avez-vous eu une fiche de liaison pour tous les suivis de soins :**

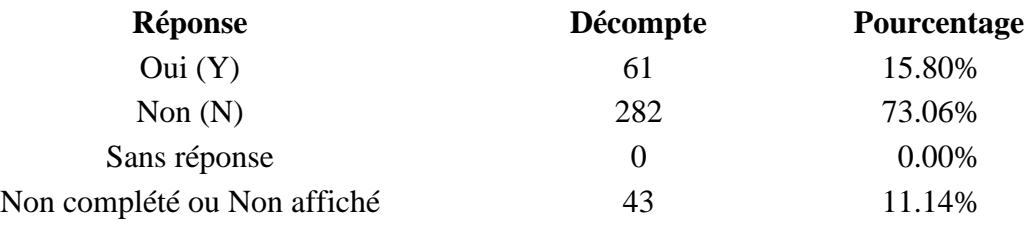

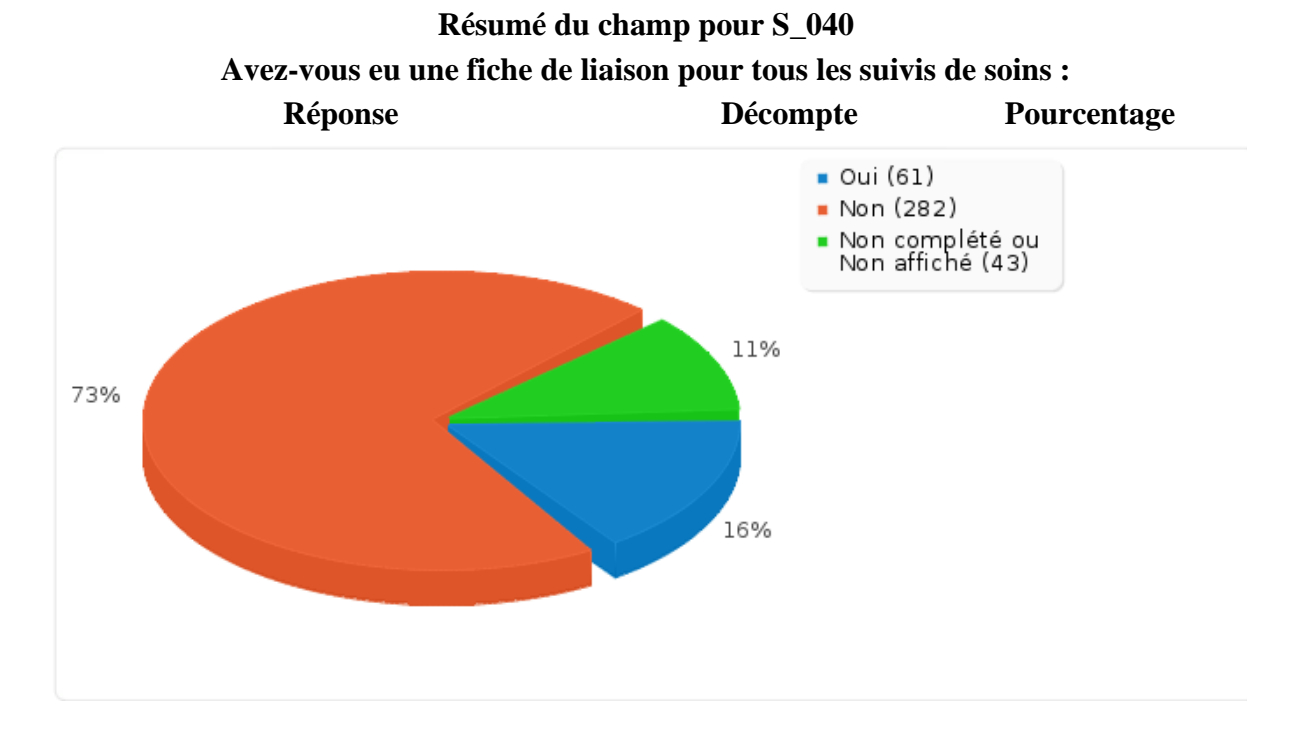

### **Résumé du champ pour S\_045:**

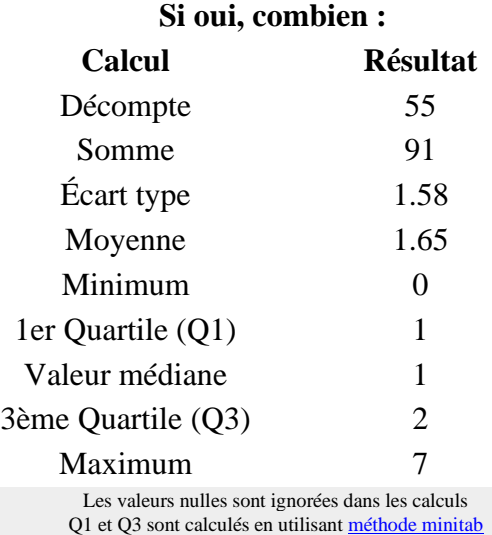

# **Résumé du champ pour S\_050**

#### **Avez-vous eu des rendez-vous non honorés :**

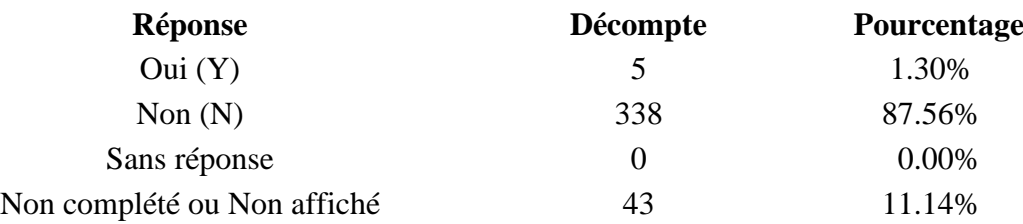

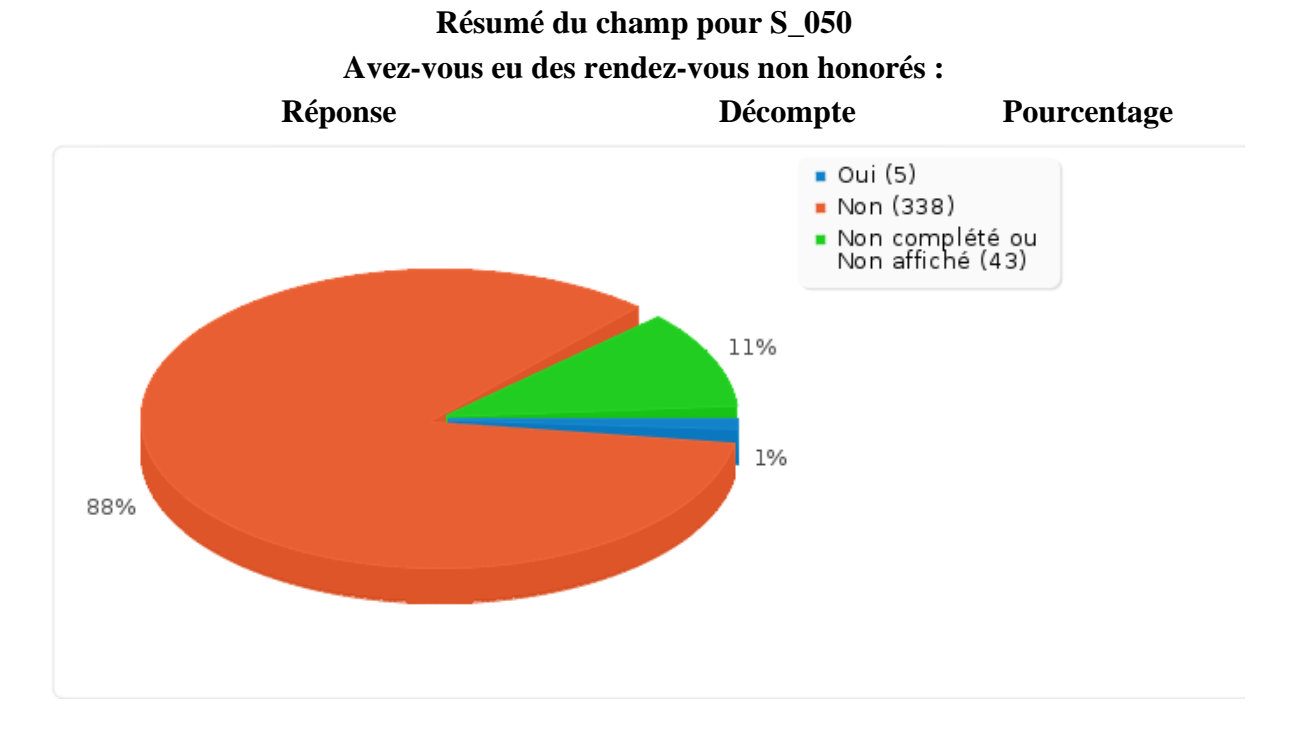

### **Résumé du champ pour S\_055:**

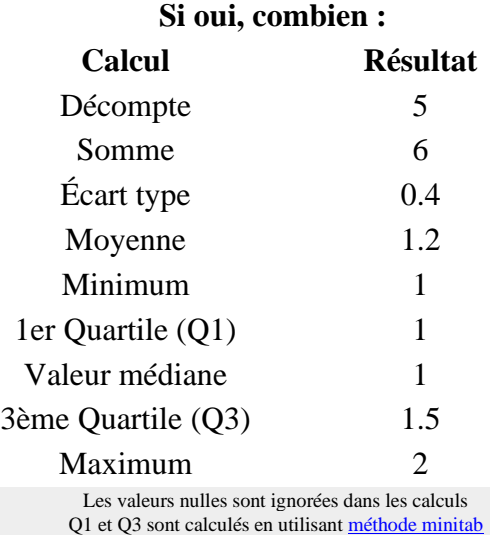

# **Résumé du champ pour S\_060**

# **Avez-vous eu des incidents de règlement :**

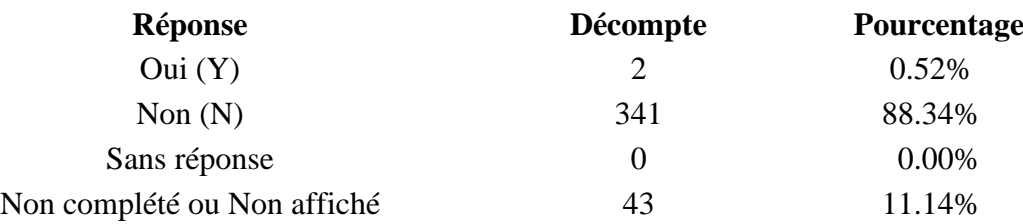

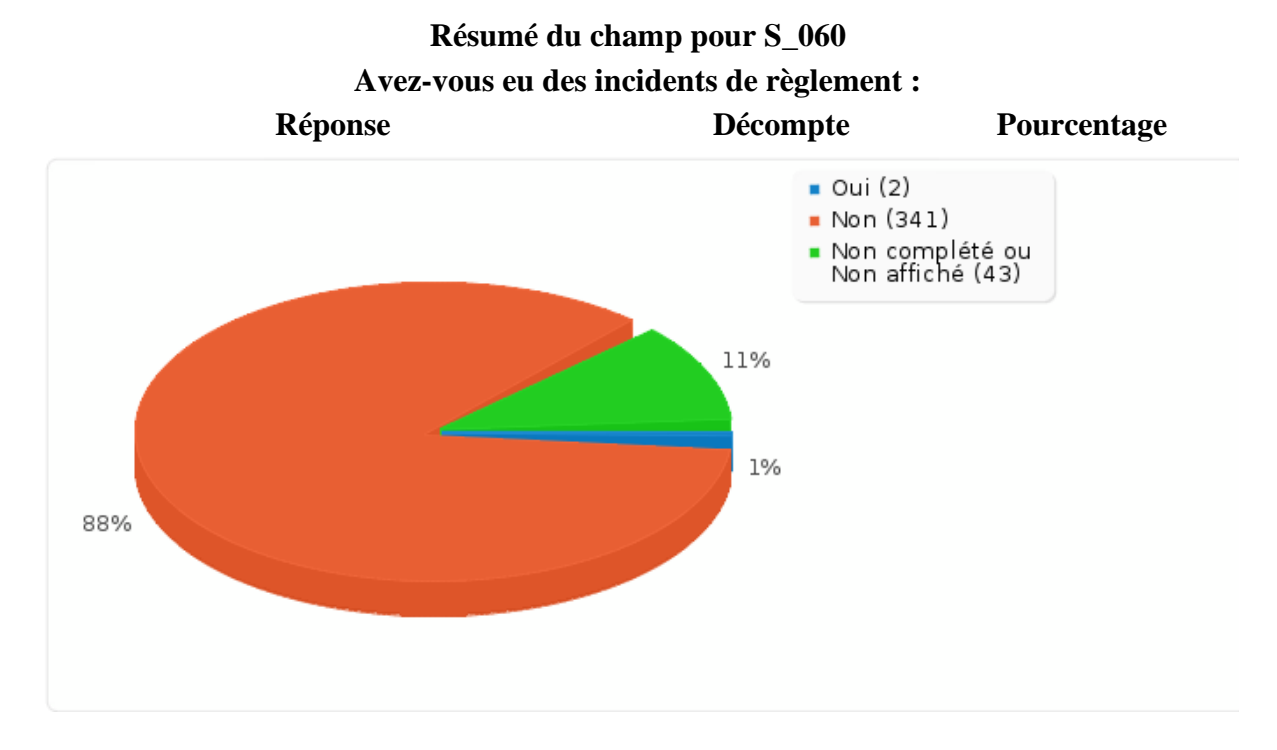

# **Résumé du champ pour S\_065: Si oui, combien :**

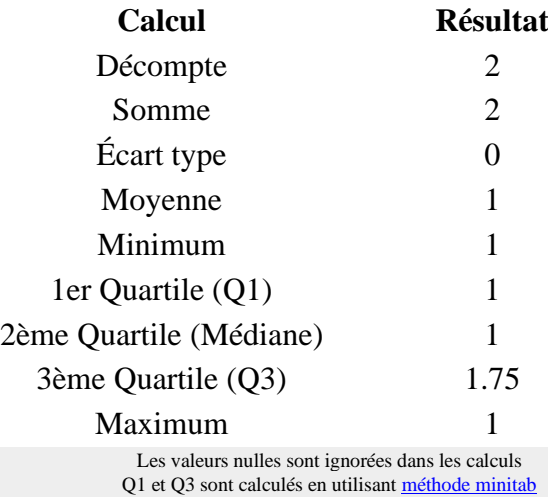

# **Résumé du champ pour S\_070**

# **Avez-vous été victime d'agression, verbale ou physique :**

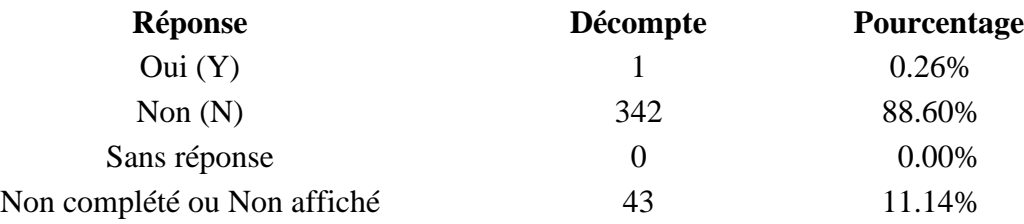

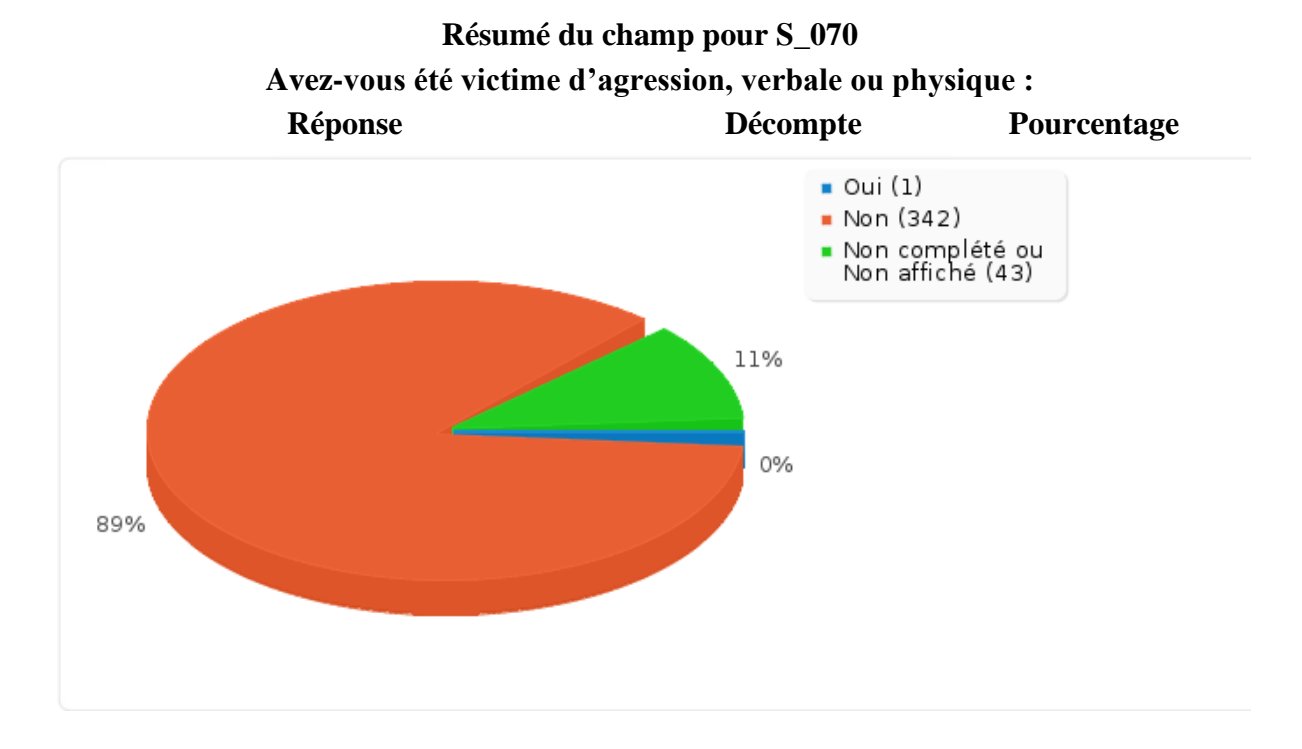